# **Übung zur Vorlesung** *Einsatz und Realisierung von Datenbanken* **im SoSe24**

Alice Rey, Maximilian Bandle, Michael Jungmair (i3erdb@in.tum.de) http://db.in.tum.de/teaching/ss24/impldb/

#### **Blatt Nr. 12**

## **Hausaufgabe 1**

Vervollständigen Sie die untere Anfrage um die Namen der Freunde von Personen mit dem Vornamen *Sokrates* zu finden, die älter als 30 Jahre sind. Die *foaf* Onthology is unter <http://xmlns.com/foaf/spec/> beschrieben. Nutzen Sie <https://rdf.db.in.tum.de/> für Ihre Abfrage.

```
PREFIX foaf: <http://xmlns.com/foaf/0.1/>
SELECT ?name2
WHERE {
        ....
     }
```
## **Hausaufgabe 2**

```
@prefix ex: <http://example.org>.
ex:Rapunzel ex:hatAutor ex:Sokrates.
ex:Rapunzel ex:erschienen 2006.
ex:Aschenputtel ex:hatAutor ex:Archimedes.
ex:Aschenputtel ex:hatAutor ex:Platon.
ex:Schneewittchen ex:hatAutor ex:Platon.
ex:Schneewittchen ex:erschienen 2004.
```
Drücken Sie die folgenden Anfragen in SPARQL aus:

- 1. Geben Sie alle Bücher aus, für die sowohl der Autor als auch das Erscheinungsjahr in der Datenbank enthalten sind.
- 2. Geben Sie die gemeinsamen Autoren der beiden Bücher Aschenputtel und Schneewitchen aus.
- 3. Geben Sie die Namen aller Autoren (ohne Duplikate) von Büchern mit einem Erscheinungsjahr nach 2004 aus.

## **Hausaufgabe 3**

<wikidata.org> ist ein Projekt, das strukturierte Informationen für Wikimedia-Schwesterprojekte bereitstellt. Informationen über das Datenmodell finden Sie unter [https://www.mediawi](https://www.mediawiki.org/wiki/Wikibase/DataModel/Primer)[ki.org/wiki/Wikibase/DataModel/Primer](https://www.mediawiki.org/wiki/Wikibase/DataModel/Primer). Praktischerweise bietet es auch eine SPARQL-Schnittstelle für Ihre Erkundungen unter [query.wikidata.org.](query.wikidata.org)

Schreiben Sie SPARQL-Abfragen, um die folgenden Fragen zu beantworten:

- 1. Listen Sie alles auf, was München als Objekt verwendet. Wikidata hat den URI <http://www.wikidata.org/entity/Q1726> für München vergeben. Daher können Sie unter Verwendung einer Präfixdefinition auf München verweisen, indem Sie wd:Q1726 verwenden.
- 2. Welche Prädikat wird am häufigsten verwendet?
- 3. Welche der Städte in der Datenbank hat die früheste schriftliche Aufzeichnung?
- 4. Führen Sie die Unterklassen von Sport (Q349) und ihre Bezeichnungen auf, falls es eine gibt.
- 5. Listen Sie die transitiven Unterklassen von Sport auf.

#### **Hausaufgabe 4**

Berechnen Sie für folgende drei Dokumente die TF-IDF-Werte:

- 1. "Beim Fußball dauert ein Spiel neunzig Minuten und am Ende gewinnen die Deutschen"
- 2. "Beim Fußball muss das Runde (der Ball) in das Eckige (das Tor)"
- 3. "Nie war ein Tor so wertvoll wie jetzt"

Welches Ranking ergibt sich gemäß der Relevanzwerte für die Anfrage: "Fußball" ∧ "Tor". Zur Ermittlung des TF Wertes gehen sie davon aus, dass alle Wörter eines Dokuments *interessant* sind?

#### **Hausaufgabe 5**

In dem in Abbildung [1](#page-1-0) gezeigten Netzwerk von Web-Seiten wird ein kleines Beispiel für einen Webgraphen gezeigt. Lösen Sie folgende Aufgaben.

- 1. Berechnen Sie, für das in Abbildung gezeigte Netzwerk, den PageRank, sowie die HITS-Werte nach 2 Iterationen. Nutzen Sie  $1/|V|$  als Anfangswert für den PageRank und 1 für HITS.  $a = 0.1$
- 2. Formulieren sie eine Iteration des Pagerank Algorithmus in SQL. Der Graph ist dabei in der Tabelle *edges(src,dst)* gespeichert, die aktuelle PageRank Gewichtung in der Tabelle *pagerank(node,pr)*.
- 3. Formulieren Sie die SQL Anfrage nun als rekursive SQL Anfrage (100 Iterationen) um.

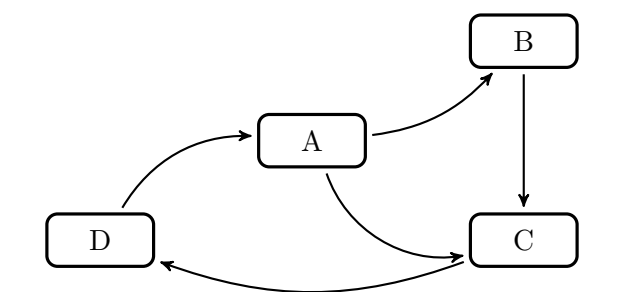

<span id="page-1-0"></span>Abbildung 1: Ein kleiner Webgraph.